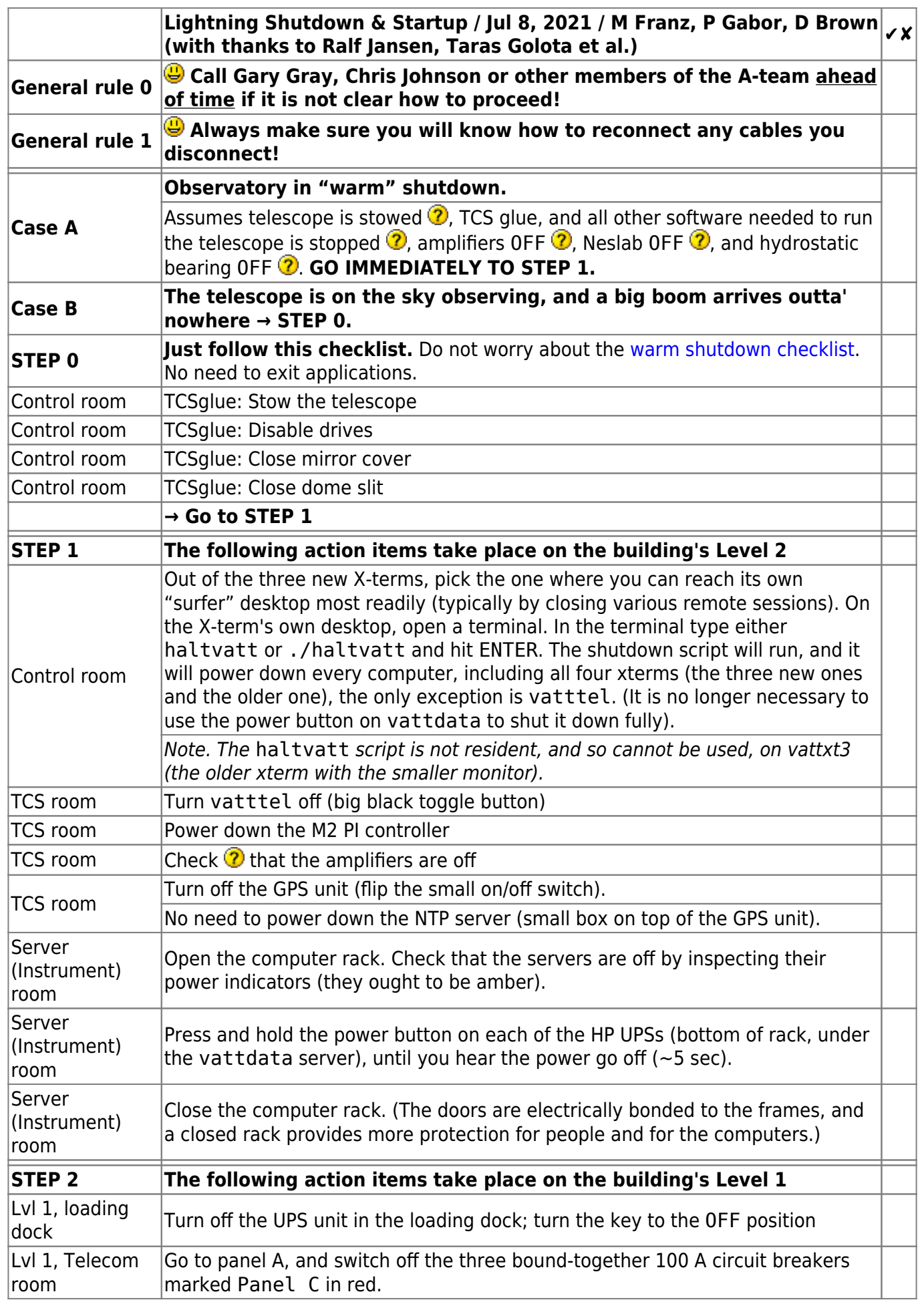

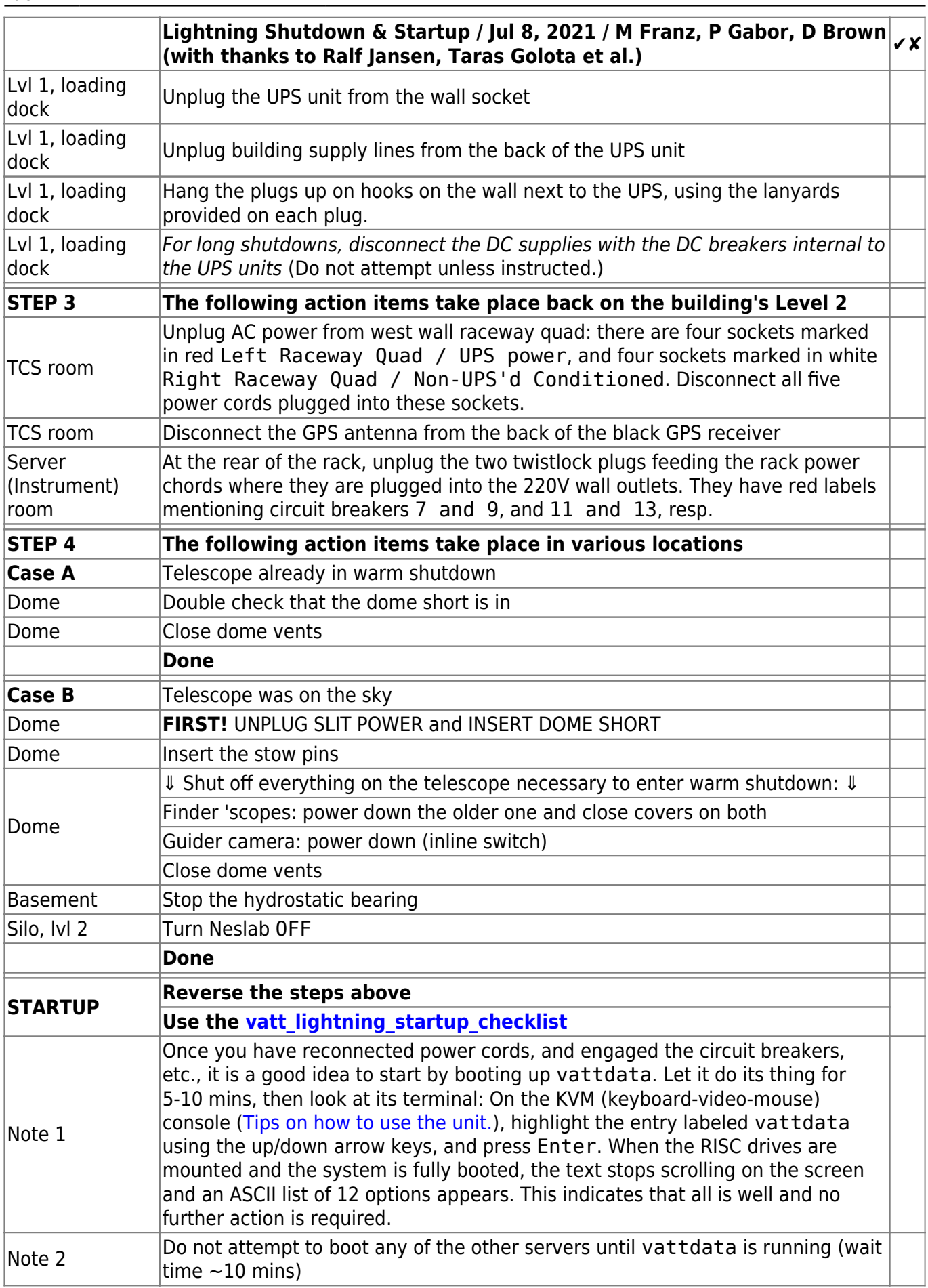

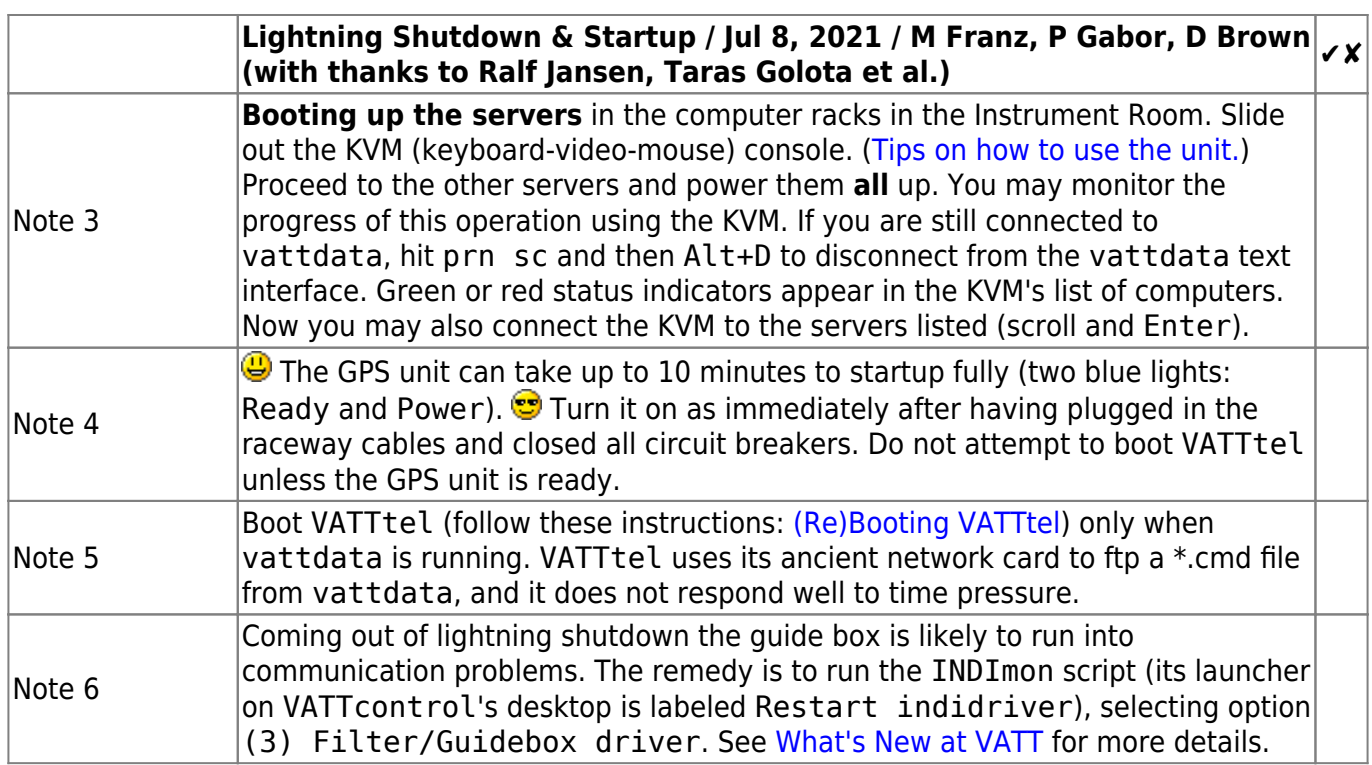

From: <https://lavinia.as.arizona.edu/~tscopewiki/>- **MOON**

Permanent link: **[https://lavinia.as.arizona.edu/~tscopewiki/doku.php?id=vatt:vatt\\_lightning\\_shutdown\\_checklist](https://lavinia.as.arizona.edu/~tscopewiki/doku.php?id=vatt:vatt_lightning_shutdown_checklist)**

Last update: **2021/07/09 20:31**

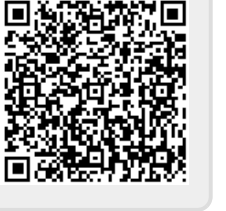